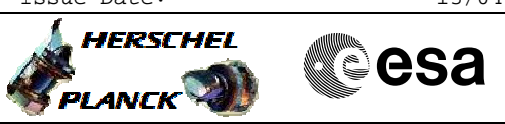

# **Procedure Summary**

#### **Objectives**

This procedure describes the steps needed to perform a "Standard Patch" on EEPROM (code plus data). The procedure foresees to start the new uploaded SW image through a forced SW alarm (level 3 failure). At the end, the relevant attempt counter will be reset to have still two attempts, for level 3 alarms, available.

## **Summary of Constraints**

A "Standard patch" is requested whenever the CDMU OBSW has to be changed, either ASW or BSW, without impacting the definitions of the data structures stored in SGM. This means that the SW can reboot using the critical data stored in SGM.

#### **Spacecraft Configuration**

**Start of Procedure**

 Perform a standard patch File: H\_CRP\_DHS\_3035.xls Author: S. Manganelli

S/C in Nominal mode

**End of Procedure**

S/C in Earth Acquisition mode

**Reference File(s)**

**Input Command Sequences**

**Output Command Sequences** HRD3035C HRD3035E

#### **Referenced Displays**

**ANDs GRDs SLDs** ZAZ1Q999 ZAZAA999 ZAZ2T999

## **Configuration Control Information**

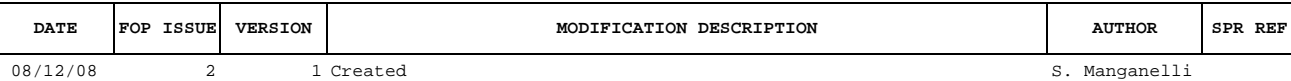

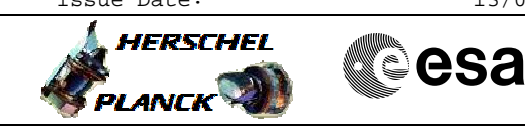

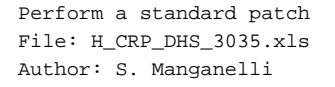

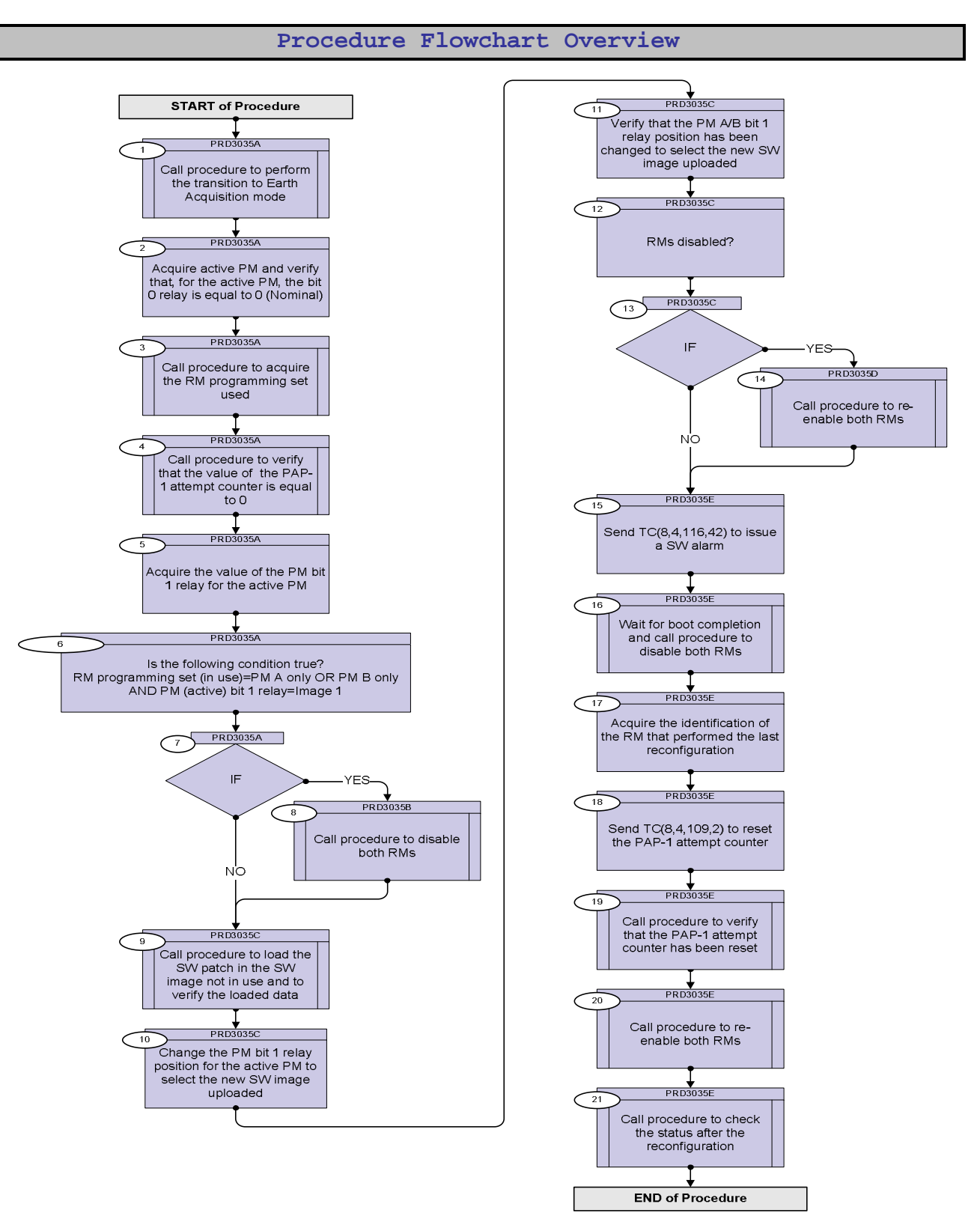

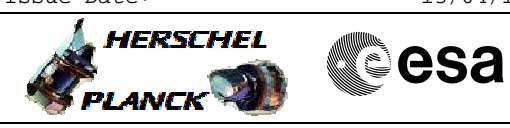

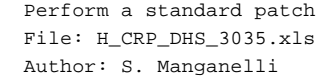

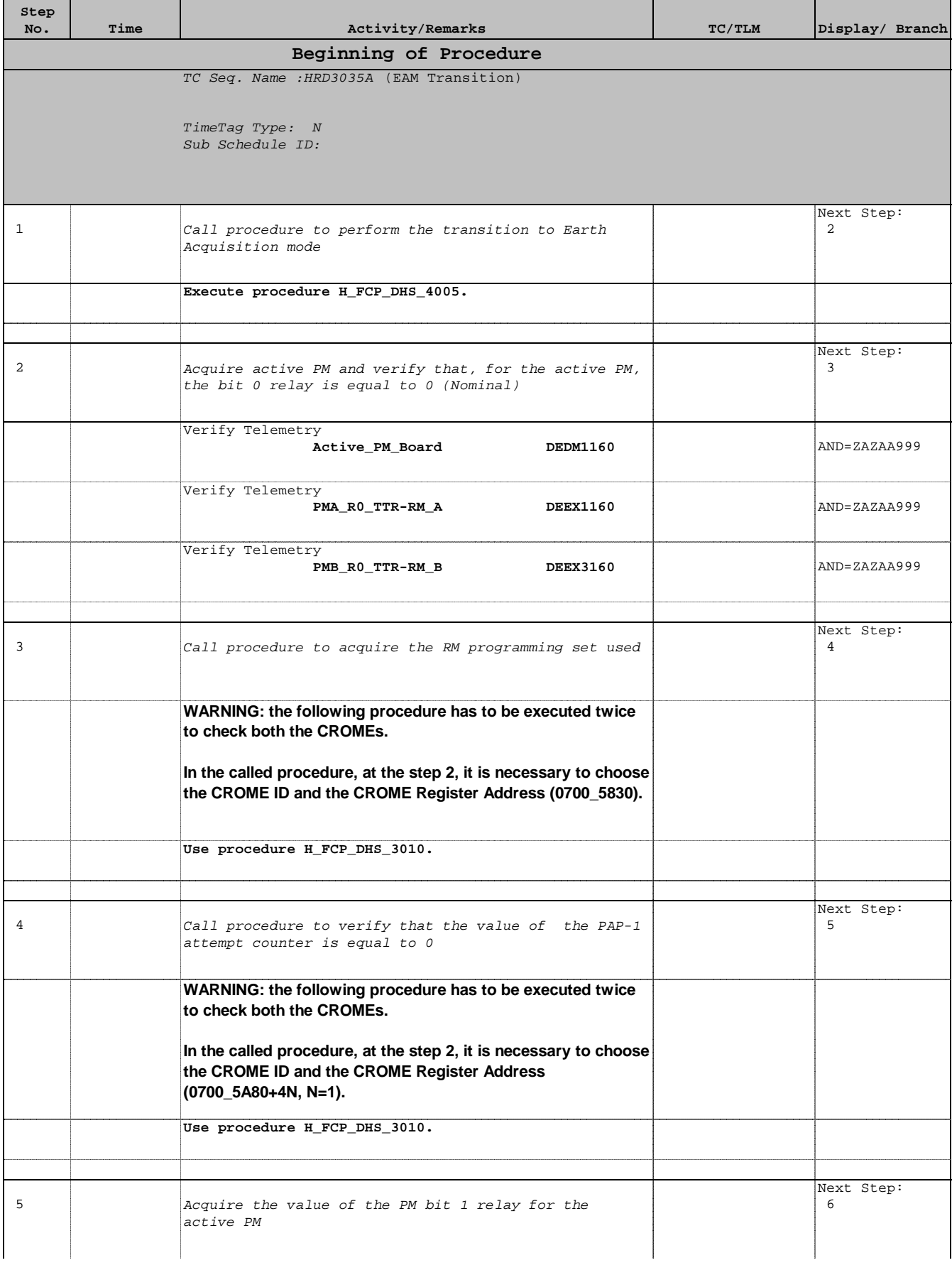

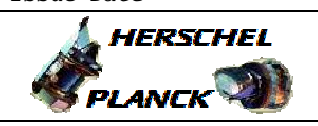

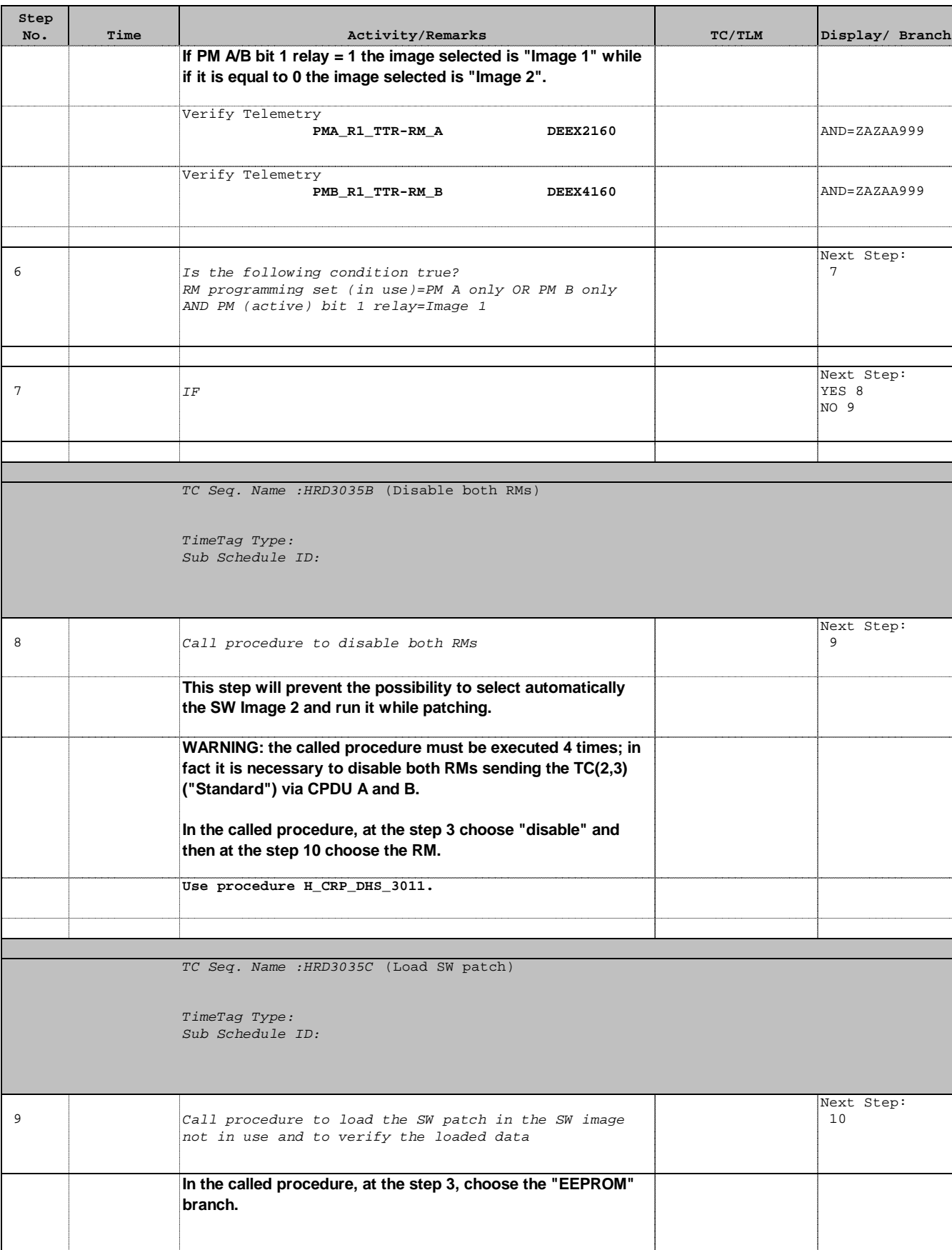

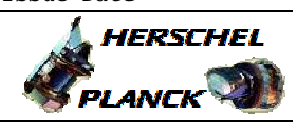

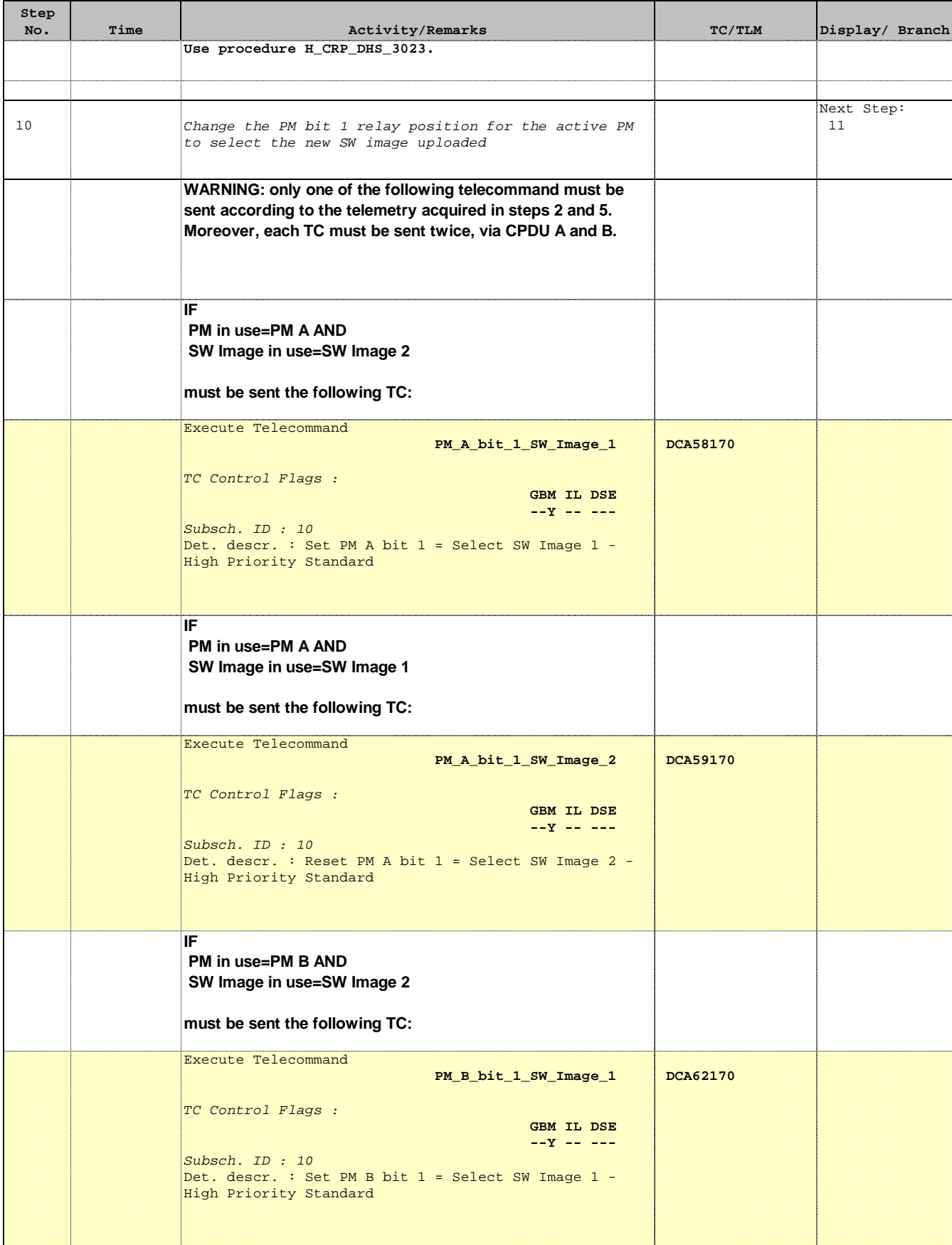

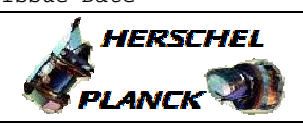

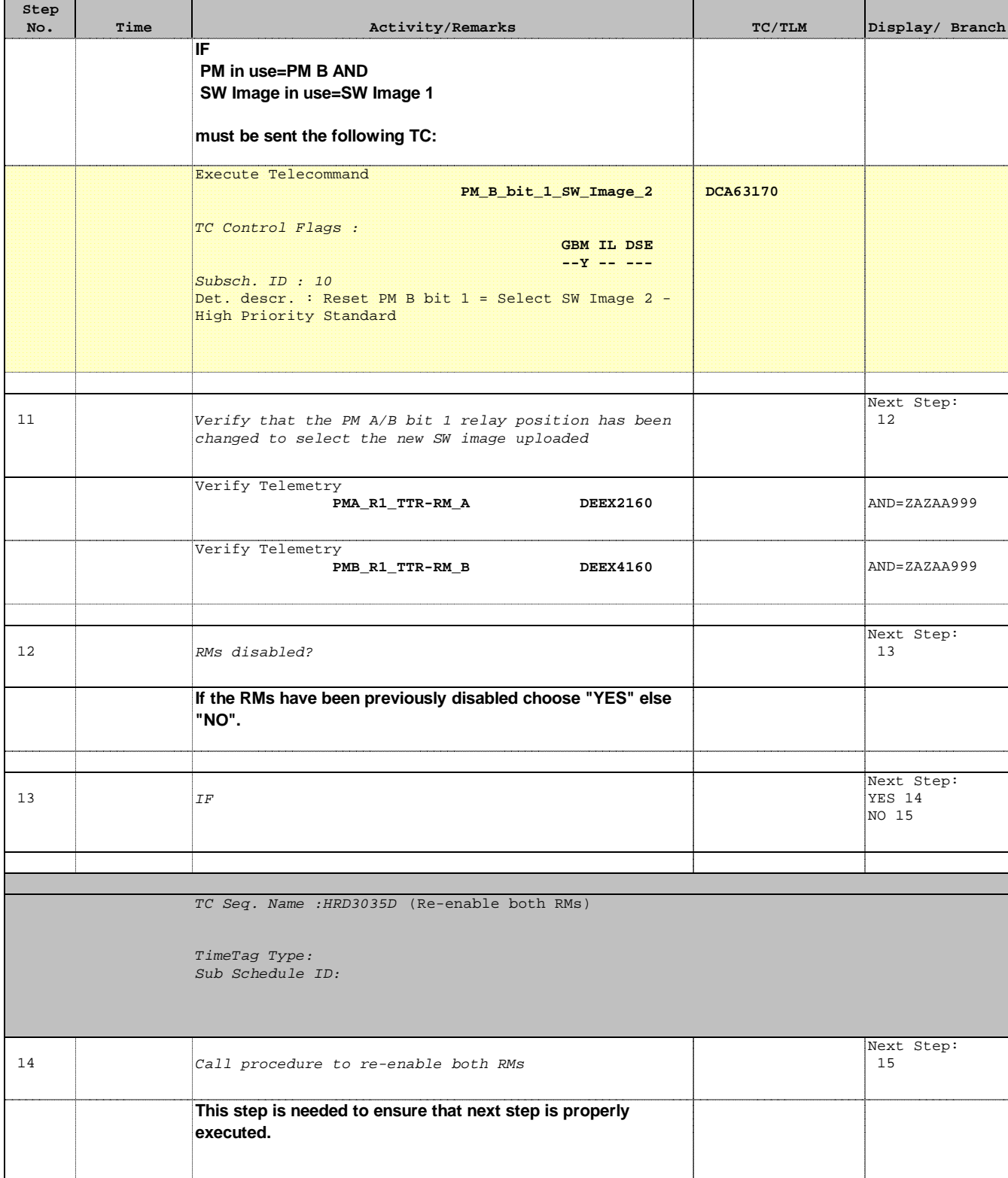

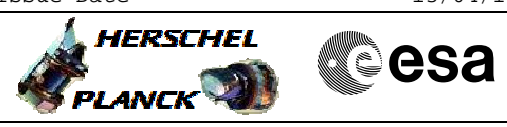

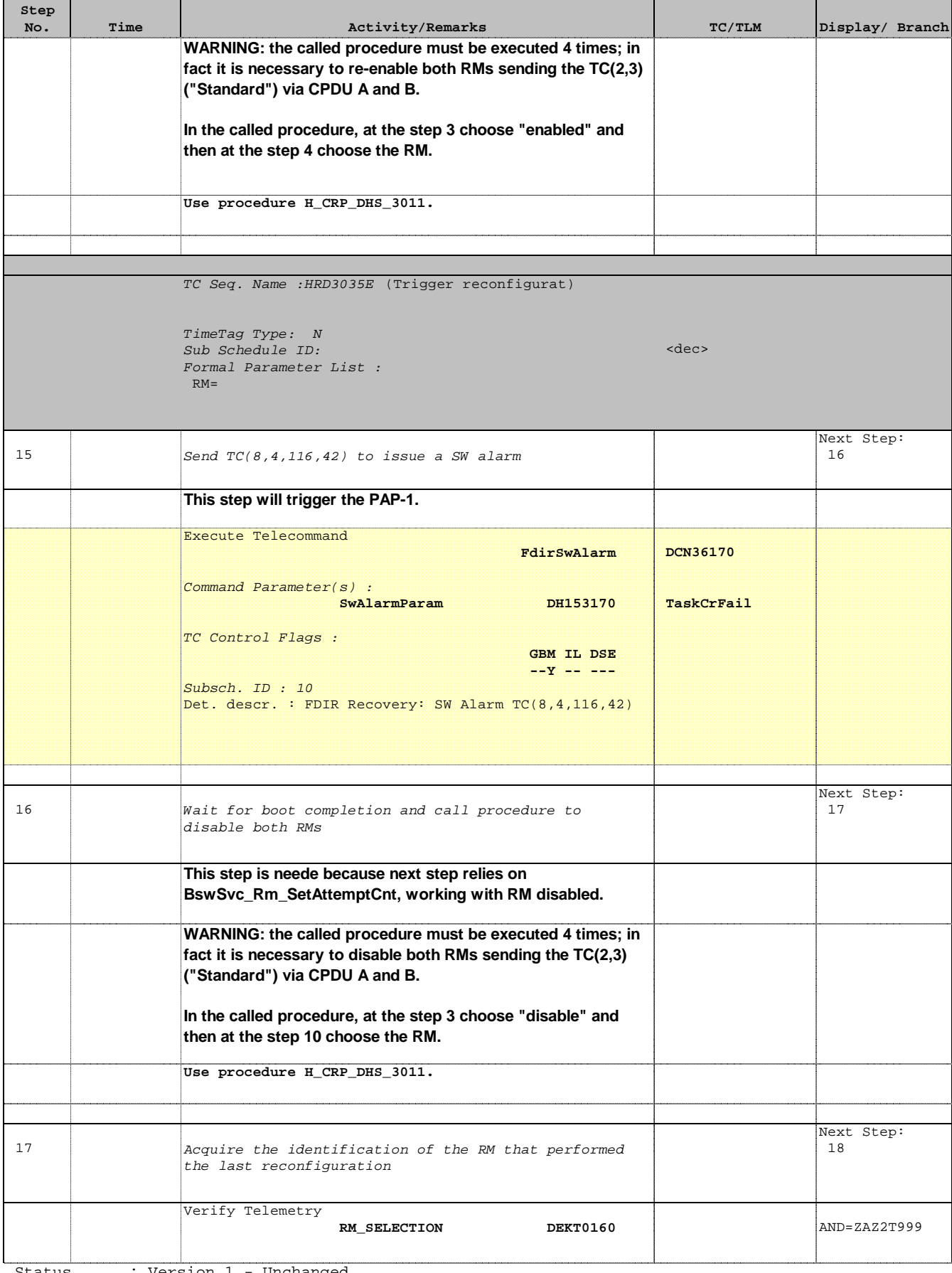

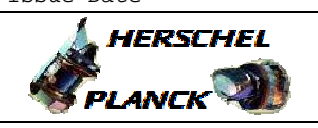

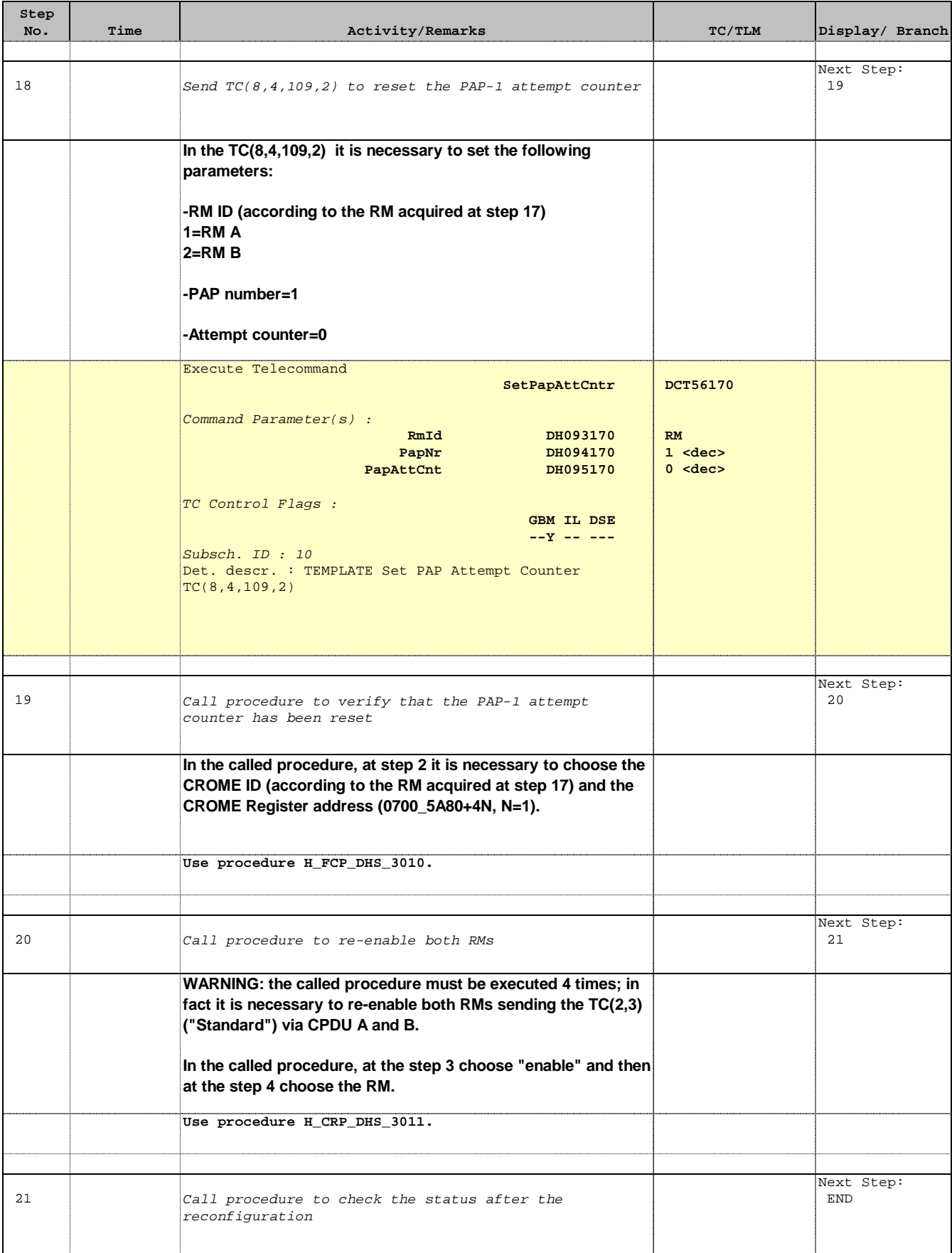

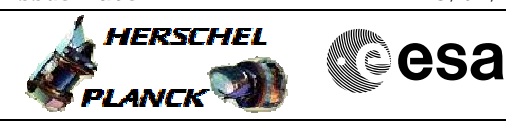

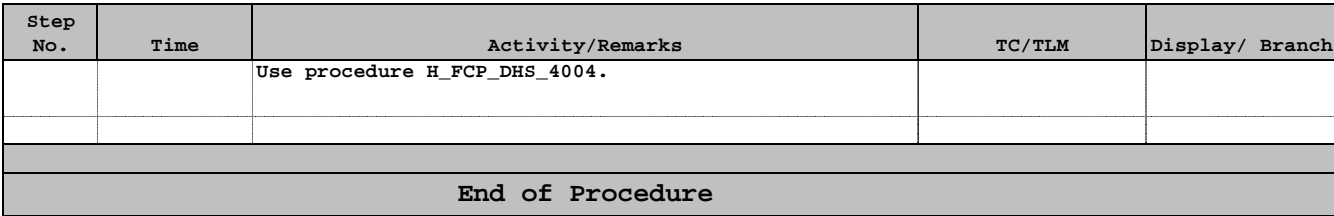